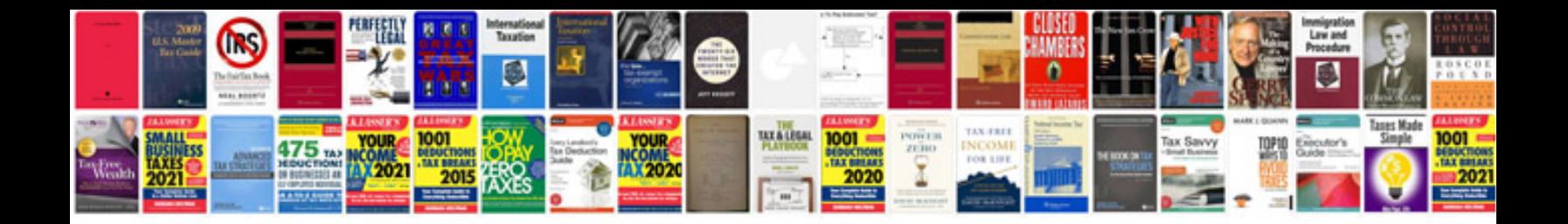

**Pegasus manual**

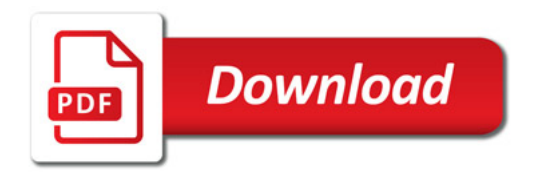

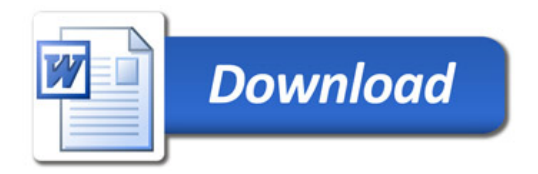